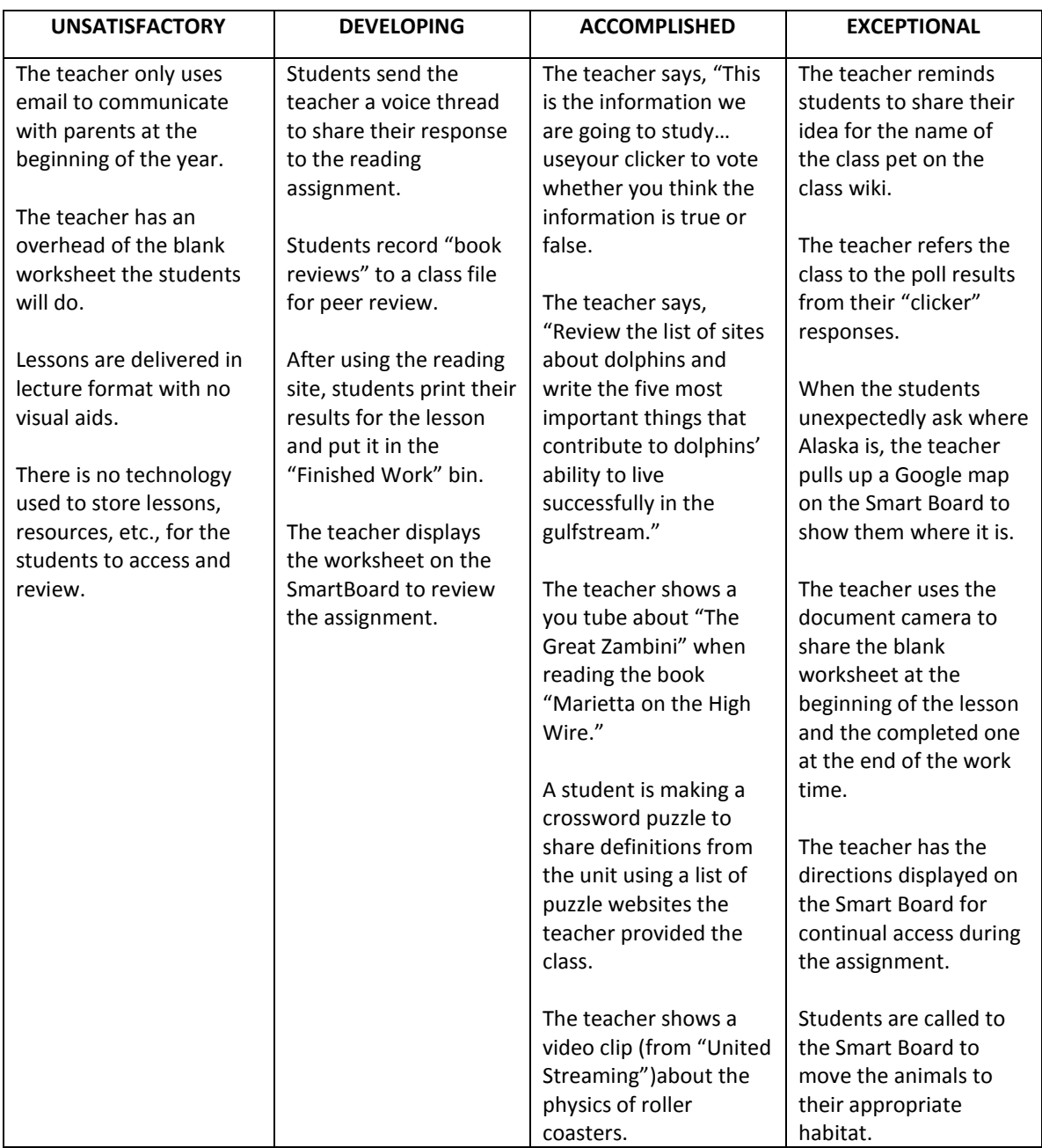

Where noted, examples based on:

- "(D)" Danielson C. (1996). *Enhancing professional practice: A framework for teaching*. Alexandria, Va: Association for Supervision and Curriculum Development.
- "(M)" Marzano, R. J. (2007). *The art and science of teaching: A comprehensive frameworkfor effective instruction*. Alexandria, Va: Association for Supervision and Curriculum Development.

Resources:

<http://www.classroomtech.org/integration/50ways.htm>

<http://www.mathopenref.com/site/techreasons.html>

[http://www.educationworld.com/a\\_tech/columnists/johnson/johnson033.shtml](http://www.educationworld.com/a_tech/columnists/johnson/johnson033.shtml)

[http://www.educationworld.com/a\\_tech/tech/tech254.shtml](http://www.educationworld.com/a_tech/tech/tech254.shtml)

<http://privateschool.about.com/od/teachingresources/qt/edtech.htm>

[http://www.teachhub.com/12-easy-ways-use-technology-your-classroom-even](http://www.teachhub.com/12-easy-ways-use-technology-your-classroom-even-technophobic-teachers)[technophobic-teachers](http://www.teachhub.com/12-easy-ways-use-technology-your-classroom-even-technophobic-teachers)

[http://education.mit.edu/papers/GamesSimsSocNets\\_EdArcade.pdf](http://education.mit.edu/papers/GamesSimsSocNets_EdArcade.pdf)